## **Buchungs-Funktionalität**

Mit der **Buchungsfunktion** im Webdesk EWP erhalten Sie eine "realtime" Zeiterfassungs-Buchungsmöglichkeit - analog einem Terminal (Stechkarte). Diese Funktion kann als "Start-Bildschirm" im Webdesk fungieren, um eine verzögerungslose Buchung zu erreichen. Alternativ kann die Buchungsmaske bei Verwendung von SingleSign-On auch in eine bestehende Website eingebunden werden, sodass der Klick auf "Buchen" im Firmen-Intranet getätigt werden kann.

Die Buchungsmaske unterstützt neben dem klassischen "KOMMT" bzw. "GEHT" auch die Möglichkeit eine Abwesenheit außer Haus anzutreten oder von ihr "zurückzukehren". Ein Beispiel hierfür wäre ein Dienstgang, ein Arztbesuch oder ein Behördenweg innerhalb der Arbeitszeit. Ein Mischbetrieb mit bestehenden Terminals ist ebenso möglich, da sich die Buchen-Funktion im Webdesk wie ein zusätzliches Zeiterfassungs-Terminal verhält.

Zusätzlich lässt sich ein **Mitteilungsfeld** parametrieren, in dem der Mitarbeiter Mitteilungstexte eingeben kann. Beispiel: Dienstgang - Besuch beim Kunden, Anwesend - in Besprechung/Konferenz, etc. Diese Mitteilung ist dann in der Anwesenheitsliste sichtbar, und kann so von den Kollegen wahrgenommen werden.

## Externe Buchungsprozedur

Mit der externen Buchungsprozedur wird eine Datei mit der Auto-Rhythmus-Buchung beschrieben, welche automatisiert vom Zeitwirtschaftssystem abgelesen wird. Dieses Feature wird eingesetzt, um beispielsweise Buchungen im Zusammenspiel mit Schichtwechsel korrekt zu ermitteln.

## **Felder**

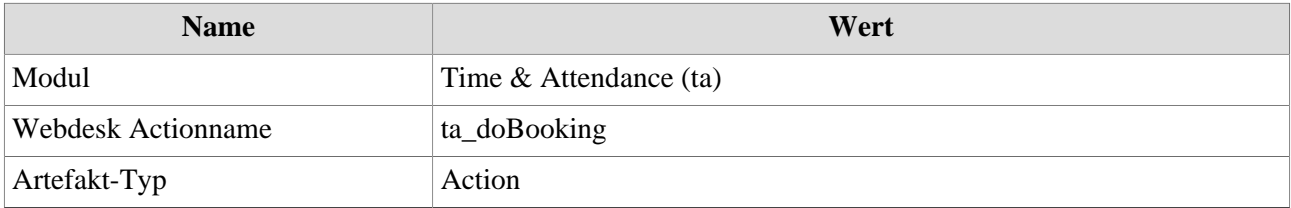